## **Función VALUE**

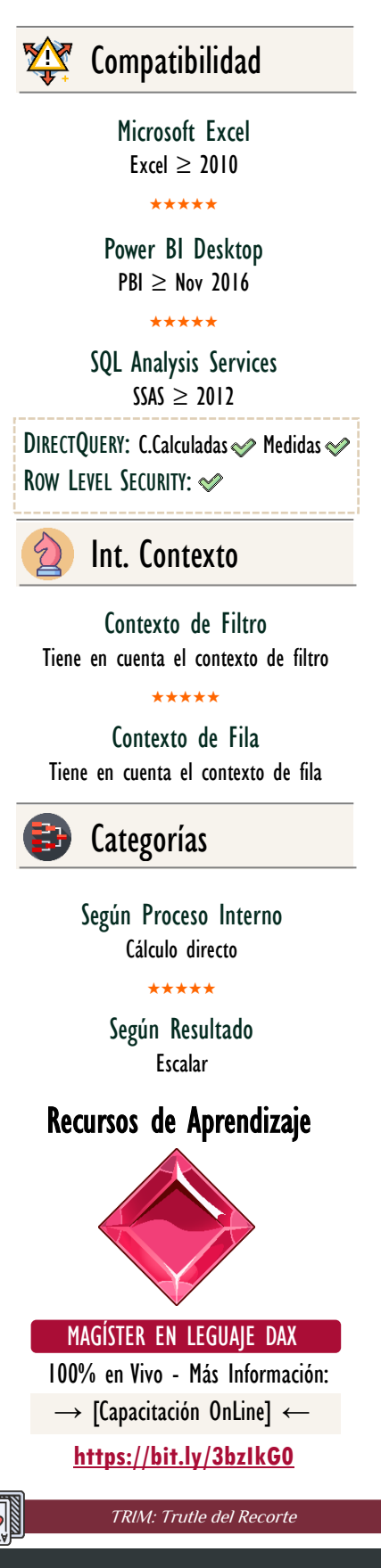

## **Descripción**

FUNCIÓN **VALUE** 

La función [VALUE](https://cartasdax.com/values/) toma un texto que representa un número y lo convierte al mismo valor, pero con tipo de dato numérico.

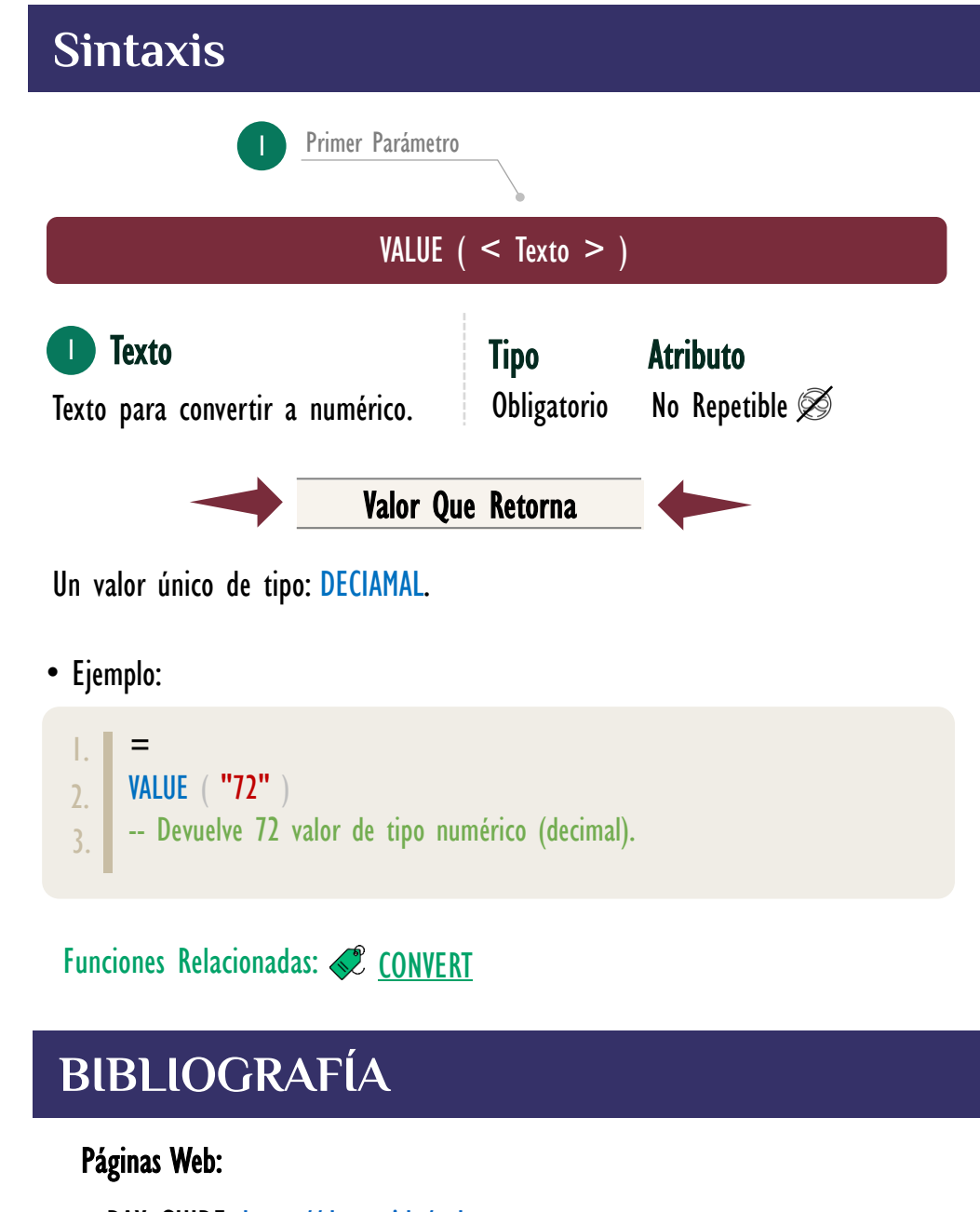

- DAX GUIDE[: https://dax.guide/value](https://dax.guide/value/)
- MICROSOFT: [https://docs.microsoft.com/en-us/dax/value-function-dax](https://docs.microsoft.com/en-us/dax/exact-function-dax)

Creado por:

Miguel Caballero y Fabian Torres.

Cualquier Retroalimentación:

excelfreebymcs@gmail.com